# DOCUMENTATION **TECHNIQUE**

## **SPECIFICATION**

## - **BASE DE DONNEES**

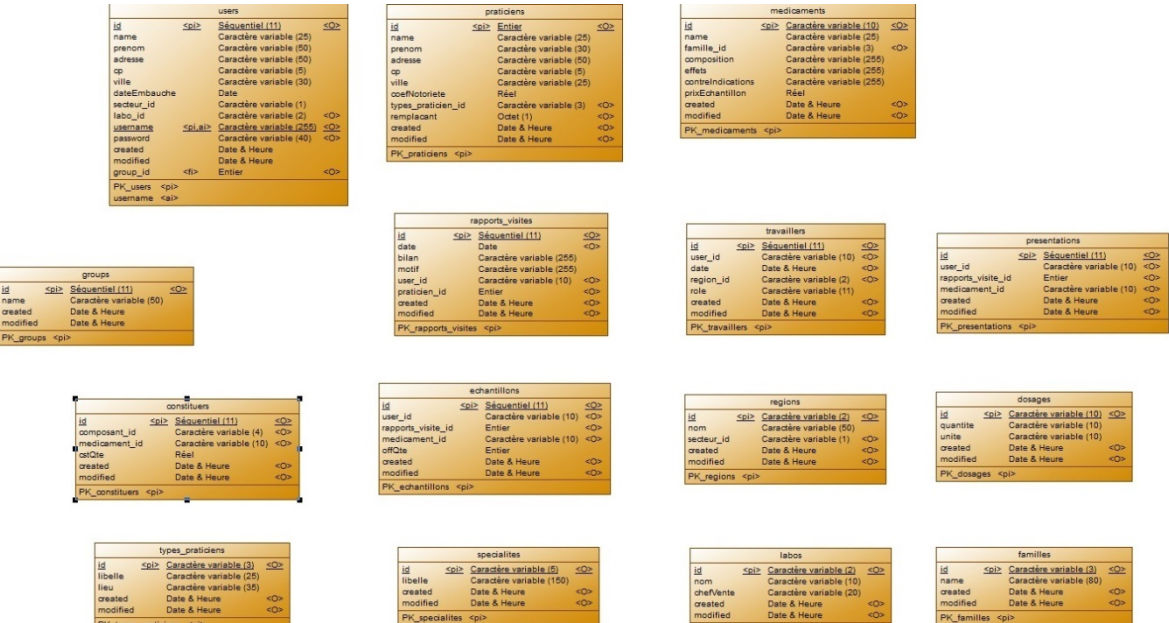

On notera que CakePHP reconnaît les clés étrangères et permet d'utiliser une base de données ne comportant aucune relation.

#### - **FRAMEWORK**

Pour mener à bien le projet SBG, nous avons utilisé le Framework CakePHP 2.3.0 [\(http://cakephp.org/\)](http://cakephp.org/). CakePHP repose sur le modèle MVC (Model View Controller), c'est pourquoi, nous avons respecté celui-ci. Nous avons également utilisé l'éditeur Sublime Text 2 et le serveur de développement Xampp.

## **REGLES / CONVENTIONS**

#### - **NOMMAGE**

o **Général**

CakePHP respectent les règles de nommage CamelCase.

CakePHP permet de générer via la console Windows directement les modèles, les vues et les controllers correspondant à une base de données à conditions que les tables de la BDD respectent un nommage particulier :

La table rapports visites doit comporter un  $-s$ 

Autrement la console CakePHP ne générera pas les modèles, les vues et les controllers associés à celle-ci.

Il est aussi préconisé d'appeler le champ id d'une table « id », sont champ texte « name », et sa clé étrangère nomDuModel id.

o **Pages**

On appellera nos vues dans notre navigateur de la façon suivante :

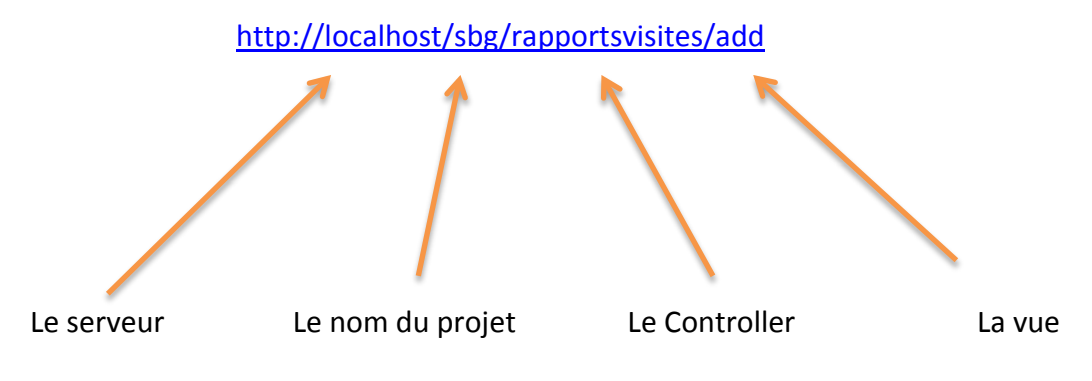

On utilisera ce modèle pour tout appel de vue ou de fonction.

#### o **Fonctions**

Nous avons utilisé plusieurs fonction personnalisées :

Users/changepwd()

Qui a permis d'encrypter les mots de passes des utilisateurs de la base de données fournit et ainsi permettre la connexion à l'application SBG, très fréquentée.

■ RapportsVisites/delete

Qui a été modifié pour permettre la suppression en cascade des éléments associés au RapportsVisite :

Si l'on supprime un RapportsVisite d'id 1, les échantillons et les présentations de médicament ayant pour clé étrangère rapports visite id, 1, seront également supprimés.

ModelUser/BeforeSave()

S'exécute avant la sauvegarde d'un élément User. Celle-ci permet d'encrypter les mots de passe de tout nouvel utilisateur enregistré via la page [http://localhost/sbg/users/add.](http://localhost/sbg/users/add)

## **STRUCTURE**

### - **DOSSIER / FICHIERS**

- o Config
	- Core.php

Contient la valeur d'encryptage de l'application

Database.php

Contient les informations de connexion à la BDD.

o Controller

Contient tous les controllers de l'application.

o Model

Contient tous les modèles de l'application.

- o View
	- Contient toutes les views de l'application par dossier suivant la règle suivante :

Dossier : nomDuController –s

Views : add, delete, index, view (par défaut).

- Contient également le l'affichage principal de l'application dans le dossier Layout.
- Et des parties de l'affichage principal chargeable suivant les droits accordés à chaque utilisateur.
- o Webroot
	- Contient les autres éléments associés à l'application : css, images…